# **Institute for Quality Assurance**

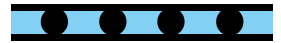

## **Program Kontroli Jakości**

**Najczęściej zadawane pytania**

### **1. Jak uzyskam certyfikat Kontroli Jakości z diagnostyki boreliozy?**

Certyfikat jest wydawany dla metody (lub metod), którą zdefiniujemy przy wprowadzaniu wyników. Jeżeli wykonujemy test przesiewowy, w drugim etapie **należy** potwierdzić jedynie wyniki graniczne lub pozytywne badań przesiewowych, przeprowadzając test potwierdzenia. Warunkiem otrzymania certyfikatu jest prawidłowe wykonanie analizy obu próbek i postawienie prawidłowej diagnozy serologicznej.

#### **2. Jak uzyskam certyfikat Kontroli Jakości z diagnostyki celiakii?**

Certyfikaty zostaną przyznane tylko tym uczestnikom, którzy używają testów wykrywających przeciwciała przeciwko tTG (IgA) lub EMA (IgA), **uzupełnionych** o systemy testowe wykrywające specyficzne dla celiakii przeciwciała klasy IgG. Te ostatnie obejmują oznaczanie przeciwciał przeciwko tTG (IgG), EMA (IgG) i oznaczanie przeciwciał przeciwko deamidowanym peptydom gliadyny -DGP (IgG). Wyniki testów opartych na bazie natywnej gliadyny nie będą certyfikowane. Systemy testowe są oceniane indywidualnie. Certyfikat jest przyznawany tylko po prawidłowej analizie obu próbek.

#### **3. Jak uzyskam certyfikat Kontroli Jakości z diagnostyki przeciwciał ANCA?**

Certyfikacji poddawana jest właściwa ocena wzoru fluorescencji ANCA (pANCA, cANCA, DNA-ANCA = atypowy pANCA, atypowy cANCA) oraz ocena przeciwciał anty-PR3 i anty-MPO. Nie przyznaje się osobnego certyfikatu za ocenę wzoru fluorescencji granulocytów utrwalonych formaliną. W przypadku stosowania testu immunofluorescencji, tylko wyniki graniczne i dodatnie **muszą** zostać potwierdzone przez monoswoiste systemy testowe w celu uzyskania certyfikatu. Certyfikat jest przyznawany tylko po prawidłowej analizie obu próbek.

### **4. Czy uzyskam certyfikat Kontroli Jakości z diagnostyki przeciwciał ANCA, jeśli nie stosuję immunofluorescencji?**

Tak, jeśli wyniki testów monospecyficznych dla obu próbek będą prawidłowe, zostanie przyznany certyfikat.

### **5. Czy uzyskam certyfikat Kontroli Jakości z diagnostyki przeciwciał ANA, jeśli nie stosuję immunofluorescencji?**

Kontrola jakości obejmuje ocenę przeciwciał przeciwko: antygenom jądra komórkowego (badanie ogólne), dsDNA, nukleosomom, rybosomalnemu białku P, RNP/Sm, RNP, Sm, SS-A, SS-B, Scl-70, CENP A, CENP B. W przypadku stosowania testu immunofluorescencji, jedynie wyniki graniczne i dodatnie **muszą** zostać potwierdzone przez monoswoiste systemy testowe w celu uzyskania certyfikatu. **Testem przesiewowym w przypadku ANA są systemy opierające się na komórkach HEp-2.** Certyfikat jest przyznawany tylko po prawidłowej analizie obu próbek.

#### **6. Jak zamówić próbki, jeżeli badanie wykonywane jest na automacie?**

W przypadku automatycznej inkubacji próbek należy wziąć pod uwagę tzw. objętość martwą stosowanego aparatu. W takiej sytuacji należy zamówić **podwójny zestaw próbek** (potrzebna będzie większa objętość próbek testowych). Należy zamówić podwójny zestaw próbek testowych – dla przykładu:

Offered sets of specimen:

1 set of specimen  $(2 \times 200 \mu l)$ 

2 sets specimen (2 x 400 µl)

# **Institute for Quality Assurance**

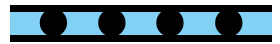

## **Program Kontroli Jakości**

### **Najczęściej zadawane pytania**

### **7. Czy mogę wziąć udział w programie kontroli jakości, jeżeli nie korzystam z odczynników firmy EUROIMMUN?**

Oczywiście, że tak. Program Kontroli Jakości EUROIMMUN dopuszcza stosowanie różnych systemów testowych, również innych producentów. Podczas wprowadzania wyników należy wskazać producenta oraz rodzaj metody/testów, z których Państwo korzystają. W raporcie, który wysyłany jest po zakończeniu Programu Kontroli Jakości, zilustrowane są również wyniki w zależności od stosowanych testów różnych producentów.

### **8. Zapomniałam/em hasła do logowania – co robić?**

Jeśli brali Państwo udział w programie wcześniej, mogą Państwo używać do rejestracji podanego wcześniej konta mailowego i starego hasła. Jeśli nie pamiętają Państwo hasła, proszę wpisać swój adres mailowy i skorzystać z przycisku **Password forgotten?**. Ważne, by był to ten sam adres, którego użyli Państwo do rejestracji. Hasło zostanie wówczas przesłane na podany adres mailowy.

#### **9. Czy muszę podać wyniki dla wszystkich próbek?**

Jeśli nie wprowadzą Państwo wyników wszystkich próbek, które zostały przesłane, zbadanych wszystkimi zgłoszonymi przez Państwa metodami, wówczas niezbadana próbka nie zostanie "zaliczona". W związku z tym nie otrzymają Państwo certyfikatu dotyczącego tej próbki bądź danej metody.

### **10. Do kiedy mogę wprowadzać wyniki?**

W ciągu ostatnich 2–3 dni przed upływem terminu zgłoszenia wyników na serwerze loguje się bardzo dużo osób jednocześnie, co jest powodem okresowych trudności w uzyskaniu dostępu. Najlepiej wprowadzić swoje wyniki wcześniej, nie zwlekając do ostatniej chwili. Wyniki można w razie konieczności modyfikować aż do upłynięcia terminu zgłaszania wyników.

> **Szczegółowa instrukcja rejestracji do portalu, zapisów na programy kontroli jakości oraz wprowadzania wyników badań znajduje się na stronie www.ifq-portal.de pod przyciskiem**

> > **English software manual.**